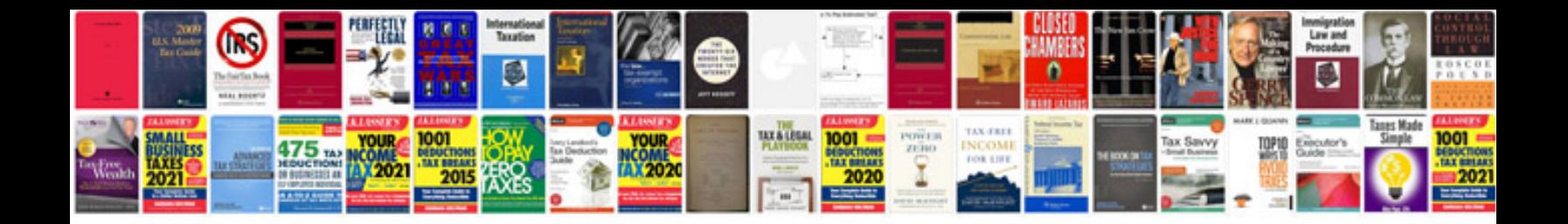

Cmp sensor honda

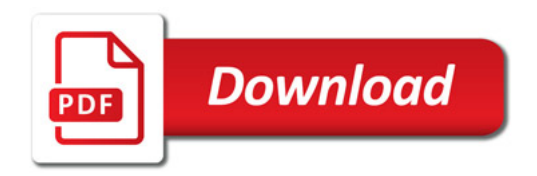

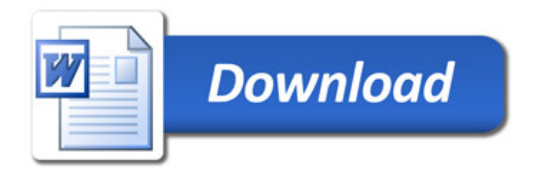